## Créer un site Web PDF - Télécharger, Lire

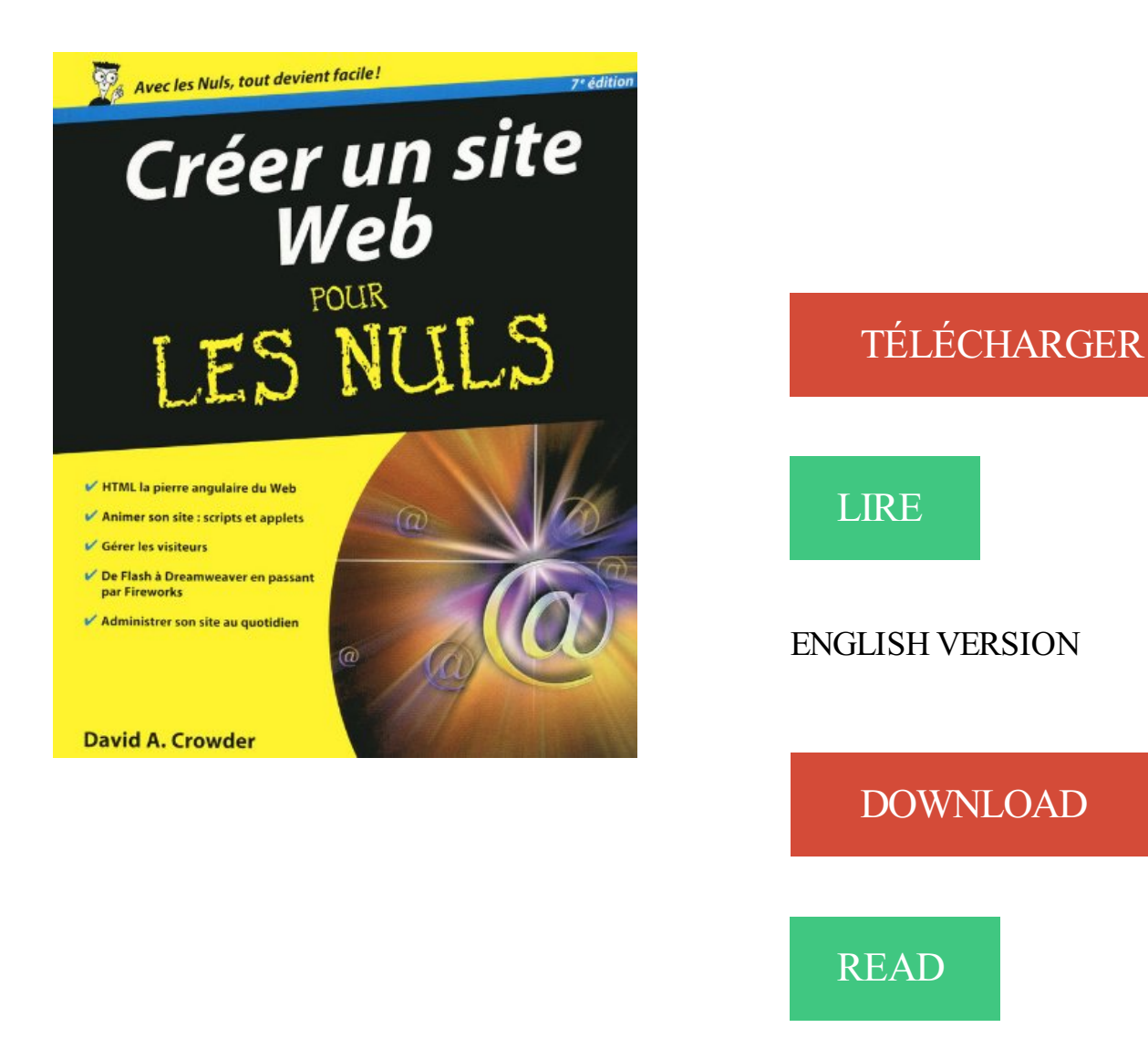

## Description

Vous voulezafficher vos talents, mettre en avant les produits de votre entreprise? Ou bien vous êtes Webmaster débutant ? Alors, bienvenue au club

Du surfer débutant à l'internaute confirmé, ce livre vous dit tout ce que vous devez savoir pour créer votre propre site Internet, du simple serveur FTP à l'intérieur de votre bureau jusqu'à la mise en service de serveurs Web virtuels accessibles du monde entier. Dans la seconde partie du livre, vous apprendrezà créer un site avec les deux outils de développement les plus utilisés, Dreamweaver CS4 et Flash CS4.

Au programme :

- Organisation du contenu et deséléments de navigation
- Tests utilisateurs
- · HTML, la pierre angulaire du Web
- Créer des images pour le Web
- Positionnement précis avec les calques CSS
- Intégration de technologies avancées
- Revue de détail des ressources nécessaires en matériel et en logiciel
- La solution Adobe composée du duo Dreamweaver et Flash

Comment créer un site internet, les avantages et inconvénients des solutions à votre disposition (agence web, faire soi-même). Etude de cas suivant vos.

Créer soi-même un site web est bien plus simple que vous ne le pensez. Avoir un site présente des avantages, même si vous n'êtes pas chef d'entreprise.

Création de site internet & référencement web à partir de 9,90€ / mois. Une formule tout inclus : nom de domaine, hébergement, contenu, référencement, photos.

Bonjour, je recherche Une personne Qui peux Me Creer un "site internet" car je Voudrais ouvrire une Société Comme "Cdiscount" sur internet mes Je vais.

6 avr. 2015 . Découverte pas à pas de la création d'un site sous Wix, la plateforme qui vous permet de créer votre site web sans connaissance en.

Créer un site internet digne d'une agence web devient aussi Simple que Convivial. Créer un site avec Digitaleo ne nécessite aucune connaissance web.

Dans ce guide, nous vous expliquons comment créer un site Web du début à la fin, du choix et de l'enregistrement du nom de domaine à la création du site et.

Simple et rapide – l'outil de création de site le plus populaire du monde, sans publicités et . Les outils vous permettent de créer des site internet sans devoir faire appel à des spécialistes. .. CRÉER VOTRE PROPRE SITE WEB EST FACILE:.

Avant de créer votre site Web, vous devez d'abord enregistrer votre nom de domaine. Vous pouvez enregistrer le nom de domaine directement par l'entremise.

19 nov. 2016 . Comment créer un site web sécurisé ? Explications complètes de A à Z. N'hésitez pas à ajouter vos contributions.

Les sites internet d'aujourd'hui reposent pour la plupart sur des logiciels CMS offrant une grande facilité d'administration et de mise à jour des contenus.

Créez votre site web rapidement avec la Boutique PagesJaunes, votre agence digitale locale spécialisée dans la création de sites pour professionnels.

Création site internet professionnel par l'agence CVMH Solutions: site e-commerce, vitrine, blogs, extranet. Paris - Centre - PACA. Devis gratuit.

La méthode facile pour créer un site Internet par le #1 de l'hébergement. Pack "création de site" : hébergement + Domaine offert + WordPress, Prestashop.

Créer un site internet facilement ! Cet outil gratuit de création de site web permet de créer un site, un blog ou une boutique ou les 3 à la fois !

Un site web (aussi appelé site internet par abus de langage) est un ensemble de fichiers HTML, liés par des liens hypertextes, stockés sur un serveur web,.

Afin de vous aider à créer votre site Web externe, la société Google s'est associée à des entreprises qui proposent des fonctionnalités de création de sites par.

Tout expliqué pour faire un site Internet gratuit et facile pour débutant. Créer un site gratuitement est maintenant à votre portée.

Voici donc le premier chapitre de ce cours pour débutants, qui va vous apprendre à créer votre site web ! Nous allons passer un certain temps ensemble, tout.

1 Feb 2016 - 56 min - Uploaded by La chaîne d'AntoineLien Hostgator : http://goo.gl/YKbDzP Bon de réduction - 50% : MONCOUPON50 Lien thème Zerif .

Concevoir des outils informatiques pour grand public et les professionnels, en conservant un esprit innovateur et des logiciels simples d'utilisation.

Créez votre site internet professionnel très facilement et sans aucune connaissance avec notre logiciel de création de site. Essayez gratuitement et sans aucun.

Website Builder facilite la conception web. Chez One.com, vous pouvez créer votre site web sur votre domaine en toute simplicité.

Par exemple, vous pouvez créer un site dédié à votre groupe de musique préféré dans lequel il y aura un forum de discussion où les fans pourront s'exprimer.

Créez vos sites web en quelques clics sur Vistaprint. Création de site Internet facile, rapide et professionnel à petits prix.

Une Solution Professionnelle Très Complète et Economique pour la Conception, la Création ou la Refonte de votre Site Internet. Consultez nos Offres !

RadioKing permet la création de site responsive, c'est-à-dire accessible à la fois sur . Profitez des 7 jours offerts pour créer un site web à l'image de votre radio.

Créez un site Web, blog ou magasin en ligne élégant, moderne et adapté aux téléphones mobiles en 5 minutes. Mozello est la façon la plus simple de créer un.

17 août 2015 . Le guide essentiel étape par étape sur comment créer un site Web gratuitement et facilement: Guide du débutant de A à Z.

Cours sur la création d'un site Internet gratuit : ou comment créer un site web en 7 étapes vous-même.

Voici les étapes de mise en place d'un projet de site Internet qui aura du succès. D'avoir une présence Web fixe ne suffit pas nécessairement à satisfaire votre.

Les règles essentielles à respecter lors de la création d'un site web.

Apprenezà créer avec une rapidité et une facilité déconcertantes un site Web grâce à notre créateur de sites Web maintes fois récompensé. Notre logiciel de.

Le créateur de site gratuit SITE123 vous montre comment créer un site Internet en utilisant des styles et des mises en page prêts à l'emploi. Vous n'avez besoin.

Apprendre à créer son site web. Créez votre site internet avec HTML CSS Jquery Bootstrap OVH MySQL. Des explications claires avec tutoriels, exemples et.

14 nov. 2016 . Comment créer votre site internet ? quelles sont les étapes obligatoires ? tout

savoir pour réussir votre projet.

Noté 3.6/5. Retrouvez Créer un site Web pour les nuls et des millions de livres en stock sur Amazon.fr. Achetez neuf ou d'occasion.

Créer son site web et le développer. Avec un usage croissant de la mobilité et des réseaux sociaux, Internet est le moyen le plus efficace pour créer du lien avec.

Créer un site gratuit ou utiliser une solution payante ? Faites la comparaison avant d'opter pour la création d'un site Internet gratuit ou payant.

. Odoo CMS. Un éditeur de site web facile et simple, accessible à tous. . l'entreprise. Odoo vous fournit des outils pour facilement créer une image de marque.

Découvrez WebSite chez Amen.fr, logiciel en ligne de création de site web avec plus de 300 modèles graphiques privés et professionnels.

Vous envisagez la création d'un site internet professionnel ? Du prix aux étapes de création, nous vous disons tout.

Tutoriel pour créer un site internet Dans cette rubrique, nous allons aborder toutes les questions qui tournent autour de la création de site. C'e.

23 mars 2017 . Voici 5 questions qu'il faut absolument vous poser avant de créer un site web, quels que soient votre activité et les objectifs que vous voulez.

Le fait de disposer d'un site web permet à votre réseau de bénéficier d'une présence en . Voici 6 étapes à suivre pour créer un site susceptible de laisser une.

Créez un site internet gratuitement avec Wix ! Cet outil intuitif vous permet la création facile d'un site de qualité professionnelle et sa version mobile. Essayez!

https://www.ib-formation.fr/.web.sites-web/./creer-un-site-web-professionnel

MAGIX Web Designer aide les utilisateurs qui souhaitent créer un site Web mais qui ne sachent pas comment s'y prendre pour mettre leurs contenus en ligne.

Si, pour une entreprise, disposer d'un site internet est devenu indispensable, il est également très important qu'il soit consultable sur une tablette et un.

Jimdo permet de créer un site web sans connaissance informatique: votre site vitrine, e-boutique ou blog en toute simplicité. Optimisé mobile et google!

Création d'un site internet vitrine clé en main. Découvrez le prix d'un site web ou demandez un devis gratuit. Créer un site au tarifle plus bas. Créez facilement votre site internet avec WebSelf. Gratuit, look professionnel et conception ultra simple. Options avancées disponibles sans programmation.

Créez un site Internet pas cher. Comment créer un site internet professionnel? Notre logiciel vous permet de créer un site internet pas cher. "Notre club de football utilise les services de Webnode depuis 2011. A ce jour, il s'agit de l'outil le plus efficace pour créer et gérer son site internet.

Créer un site internet professionnel, responsive design, sans une ligne de code avec le logiciel de création d (.)

4 févr. 2009 . Vous voulez créer un site Web pour votre club sportif, votre association ou tout simplement pour votre famille et vos amis? Pourquoi ne pas.

4 nov. 2015 . Le CMS (Content Management System ou Gestion de contenu) s'avère très utile pour créer n'importe quel site Web, destiné à être une vitrine.

13 août 2014. Voici un tuto Muse gratuit, en vidéo pour créer un site web sans coder avec Adobe Muse CC. Vous pouvez télécharger et installer gratuitement.

Créer un site web avec WordPress est assez simple. WordPress est utilisé par  $\sim$ 20% des sites dans le monde. Ce tutoriel pour débutant vous aidera.

Cette formation continue à la création de site web avec Wordpress, vous fera découvrir les bases pour créer vos premières pages Web et les mettre en ligne.

Créer un site internet en quelques minutes, démo gratuite et facile avec LWS SiteBuilder pro, créer un site web de 100 Go d'espace pour vos textes, vidéos et de.

5 juin 2015. Un guide étape par étape qui explique comment créer un site web grâce à WordPress, avec les conseils d'un développeur web spécialisé.

Créez votre site internet avec Quomodo. C'est facile, gratuit et sans engagement. Assistance et support 24/7.

Vous souhaitez suivre une formation création site web ? Comparez toutes les formations existantes et renseignez-vous dès aujourd'hui sur les modalités !

La création d'un site internet pour votre gîte ou chambre d'hôtes est devenue indispensable à cette époque où la préparation des vacances via le web est.

Création de siteInternet et hébergement web . Pas besoin de savoir programmer et l'hébergement est gratuit.

Avec Orange, créer votre site est un jeu d'enfant ! Vous êtes client Orange Internet et vous désirez créer votre site web pour partager vos passions, vos oeuvres,.

Créer un site internet sans connaissance informatique : Site vitrine, blog en toute simplicité. Nos sites internet sont optimisés pour mobile, tablette, Google.

Créer un site gratuitement et facilement avec Wifeo.com. Plus d'un million de sites créés avec Wifeo depuis plus de 11 ans. Lancez-vous: Nous vous.

On peut créer un site Web avec son propre hébergement, sans procédure d'installation compliquée comme avec Wordpress, sans éditer le code HTML ou CSS.

Débutants et non développeurs, découvrez le guide ultime pour apprendre à créer son site facilement, en quelques minutes et qui surtout sera performant.

iziSpot est un logiciel de création de site internet entièrement gratuit. Il permets de créer très facilement un site internet grâce à ses nombreux modèles et.

12 mai 2014 . Combien coûtelacréation d'un siteinternet? Comment interpréter le prix d'un site quand on peuten créer un gratuitement ou presque?

Toutes les étapes et ce qu'il faut savoir pour créer un site web gratuitement. Le guide idéal pour les débutants qui recherchent de l'Information sur la création de.

Créer un site internet gratuitement ou créer une boutique en ligne sur CmonSite, c'est facile grâce à tous les outils mis à votre disposition pour créer un site.

Quel intérêt de créer un site internet ? Etre présent sur le web permet de multiplier sa visibilité. L'agence web Idéematic vous accompagne dans ce projet.

Créer un site avec un outil de création de site internet facile, en ligne et sans pub. Créer votre site vitrine ou Ecommerce en moins de 30 minutes. Rechercher les meilleures solutions pour la création du site Internet de votre entreprise, ou de votre association, c'est l'objectif du livre créer son site web pasà.

Vous voulez créer un site Internet. Quelles sont les solutions qui s'offrent à vous ? En réalité vous avez le choix entre trois alternatives. Chacune d'entre elles.

Créer un site internet! Site Gratuit, 100% personnalisable, Le + facile, Optimisé mobile/tablette/Google, .COM, Assistance 7j/7 France. Lancezvous sur le web!

Pour créer facilement un site gratuit, découvrez toutes les possibilités offertes par Compoz.

créer le site internet de votre association simplement et gratuitement grace a asso-web, la solution pour les sites internet, blog association. Les étapes pour réussir son site web et assurer gratuitement sa présence sur internet : création, hébergement, référencement et programmation. Création de site internet en Suisse à Genève. Notre devise, des sites de qualité pro à prix imbattables.

Nous avons le plaisir d'accueillir Ludovic Passamonti, Conseil en stratégie et marketing Internet du site www.ludovicpassamonti.com. Ludovic nous explique.

Créez un superbe site web professionnel avec le constructeur de site gratuit de . de site Yola est rapide, gratuit, flexible et vous permet de créer un site web à.

9 juin 2015 . Lacréation d'un site Web peut prendre des heures. Ilfautavoir quelques basesenHTML et CSS. Ce n'est pas donnéàtout le monde et c'est.

Vous cherchez à créer un site internet? Plus de 9021 projets pour la création de sites internet sont déposés sur Codeur.com.

Alors comme ça vous voulez apprendre à créer un site web ? N'écoutez pas les mauvaises langues qui vous diront que c'est ultra-compliqué et que seuls les.

3 oct. 2014 . Un site web estcapital pour lastratégie marketing d'unestart-up. Maiscomment faire quand on a pas de budget? Heureusement, des.

Entièrement gratuit ! Economisez du temps sur la création de site Internet multilingue avec notre éditeur puissant & intuitif. Option l'assistant référencement.

Pour quels objectifs et pour quels publics faut il créer un site internet?

28 mars 2017. Et contrairement à ce que certains pensent, créer un site web sans connaissances poussées en informatique, en infographie ou en. Créer son site web professionnellement parlant n'est pas chose facile. Novazeo vous propose la création d'un site internet clé en main !

Il existe une pléthore d'outils gratuits pour créer son site internet. Alors, il va s'agir de choisir un logiciel de création web qui corresponde à l'architecture et à la.

Parce qu'Internet est désormais un passage obligé pour tous les professionnels, La Poste vous propose une solution simple et performante pour être présent.

Nous avons testé plus de 50 logiciels pour créer votre site vitrine ou e-commerce, classés par note, prix et fonctionnalités : Wix, Jimdo, Squarespace et bien.

4 juin 2017. Créer un site internet efficace ne s'improvise pas. La création d'un site web peut vite devenir le parcours du combattant, comment réussir votre.

Créez vous-même votre site web ou votre boutique en ligne compatible mobile, tablettes et PC sans programmation et sans abonnement. Cette page donne un point de vue panoramique pouraborder lacréation desite web. Cesujet intéressant un large public:cette page orienterales lecteurs.

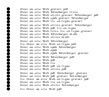